# The Billion Dollar Mistake

Origin

*I call it my billion-dollar mistake. It wasthe invention of the null reference in 1965.*

*At that time, I was designing the first comprehensive type system for references in an object oriented language. My goal wasto ensure that all use of references should be absolutely safe, with checking performed automatically by the compiler.*

*But I couldn't resist the temptation to put in a null reference,simply because it wasso easy to implement. This hasled to innumerable errors, vulnerabilities, and system crashes, which have probably caused a billion dollars of pain and damage in the last forty years.*

*—Tony Hoare, 2009*

#### "Billion Dollar"

- Could not find directly linked, catastrophic failure
- Toil of finding and fixing them

#### Null Reference

- a.k.a. Null Pointer
- Issue comes usually with dereferencing

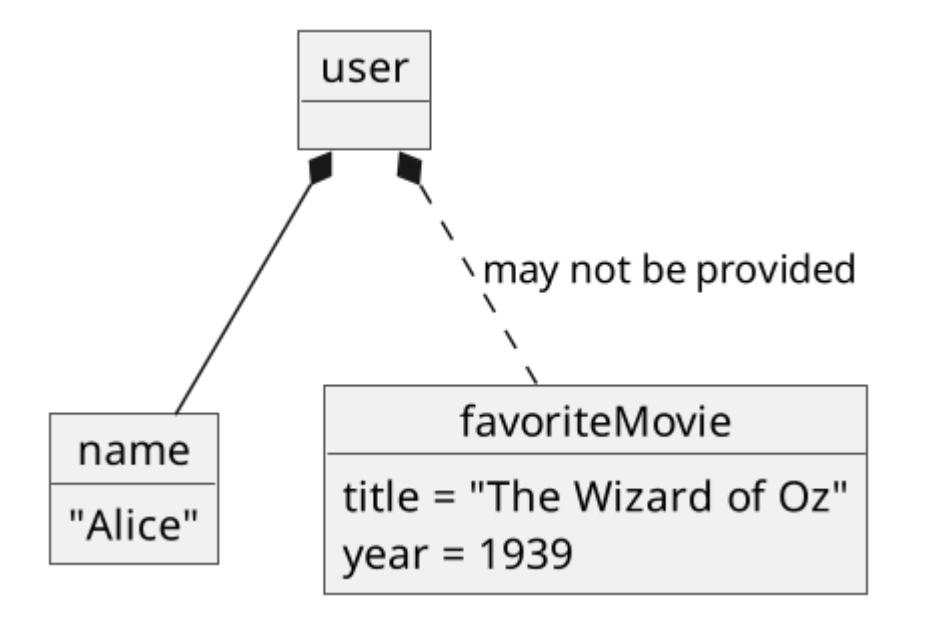

# Garden Variety (JS)

```
user = \{\};
console.log(user.favoriteMovie.title);
// => Uncaught TypeError: Cannot read properties of undefined (reading 'title')
user2 = \{ favoriteMovie: null \};
console.log(user2.favoriteMovie.title);
// => Uncaught TypeError: Cannot read properties of null (reading 'title')
```
#### Real JS Issue

#### queue.isReady() throws error if client not initialized #1344

 $\odot$  Open

gabegorelick opened this issue on Jun 11,  $2019 \cdot 2$  comments

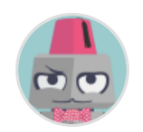

gabegorelick commented on Jun 11, 2019  $\cdot$  edited  $\rightarrow$ 

Contributor  $\bullet\hspace{0.1cm} \bullet\hspace{0.1cm} \bullet\hspace{0.1cm} \bullet\hspace{0.1cm}$ 

#### **Description**

If queue. initializing is not set, queue.isReady() will throw a TypeError: Cannot read property 'then' of undefined at

#### bull/lib/queue.js

Line 478 in c0ee6be

return this. initializing. then(() => { 478

#### Real JS Fix

```
Queue prototype whenCurrentJobsFinished = function() {
  return new Promise((resolve, reject) => {
```

```
if (!this.bclientInitialized) {
+
```
// bclient not yet initialized, so no jobs to wait for

```
return resolve();
```
 $+$ 

 $+$ 

 $+$ 

B.

 $\}$ 

```
\frac{1}{2}// Force reconnection of blocking connection to abort blocking redis
call immediately.
```

```
\frac{1}{2}const forced Reconnection = redisClient Disconnect (this.bclient).then (()
\Rightarrow {
       return this.bclient.connect();
    \});
```
### Garden Variety (Java)

```
class Movie {
     String title;
}
class User {
     String name;
     Movie favoriteMovie;
}
class GardenVariety {
     public static void main(String[] args) {
        var user = new User();
         System.out.println(user.favoriteMovie.title);
     }
}
```
Exception in thread "main" java.lang.NullPointerException: Cannot read field "title" because "<local1>.favoriteMovie" is null

#### Real Java Issue

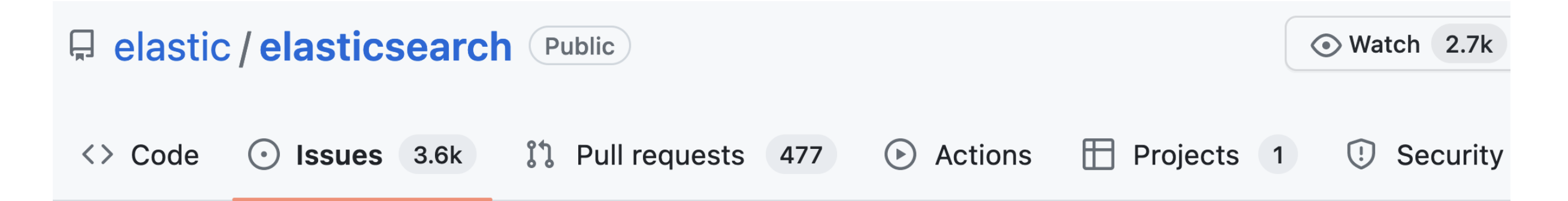

#### 7.16 \_disk\_usage API - NullPointerException #87761

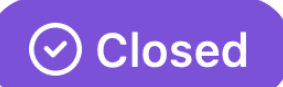

ryanmorrisonlytics opened this issue on Jun 16,  $2022 \cdot 2$  comments  $\cdot$  Fixed by #87826

#### Real Java Fix

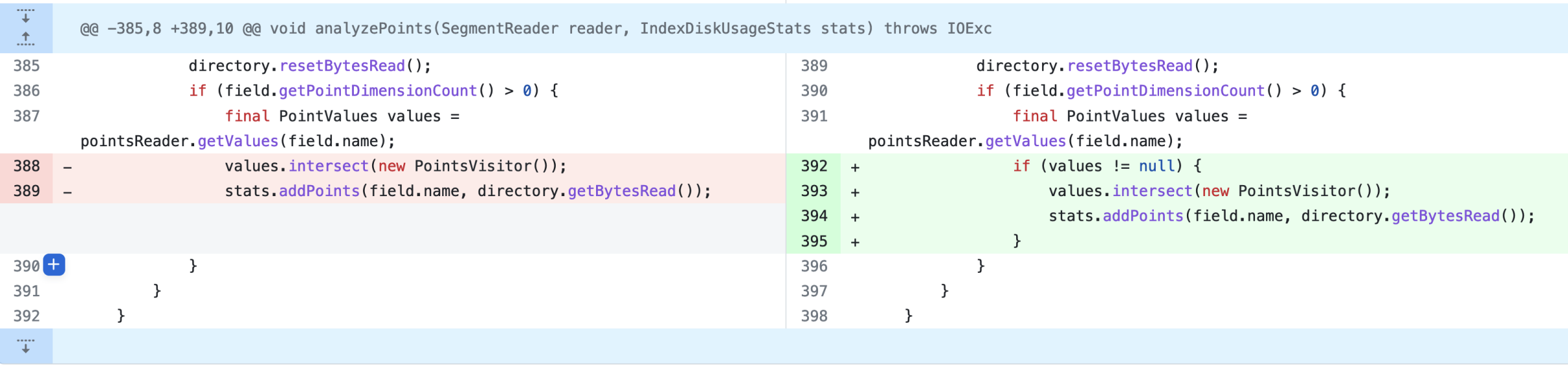

# Standing Guard

- Identify and handle unwanted nulls early
- Usually at the entryway to your system (HTTP, parsing files)
- Guard clauses or, better yet, a validation library

```
function processUserRequest(req) {
     if (!req.user) {
         throw new Error('No user provided');
 }
     if (!req.user.favoriteMovie) {
         throw new Error ('No favorite movie provided');
     }
     if (!req.user.favoriteMovie.title) {
         throw new Error('No title provided');
     }
     // Happy-path code goes here.
}
```
### Null Object Pattern

- a.k.a. Active Nothing
- Turn your "elses" into encapsulated behavior
- **Notlike sentinel values**

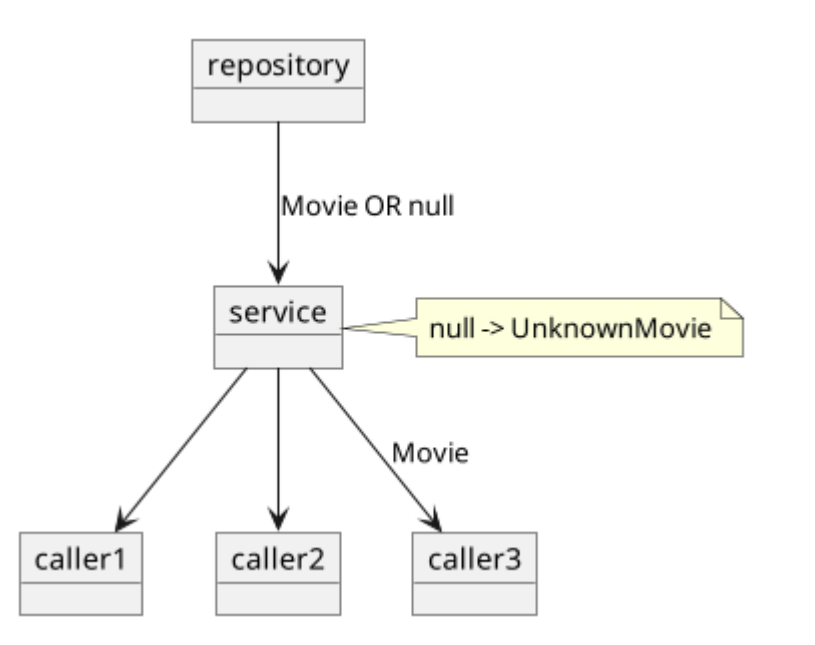

#### Null Object Example

```
const UNKNOWN_MOVIE = {
    title = ';
    year = \cdot \cdot;
}
async function loadUserForTemplate(userId) {
     const user = await userRepo.find(userId, { relations: ['favoriteMovie'] });
     if (!user.favoriteMovie) {
         user.favoriteMovie = UNKNOWN_MOVIE;
 }
     return user;
}
```
#### Real Null Objects

- "The show must go on."
- Can be inconspicuous or… **obvious**.

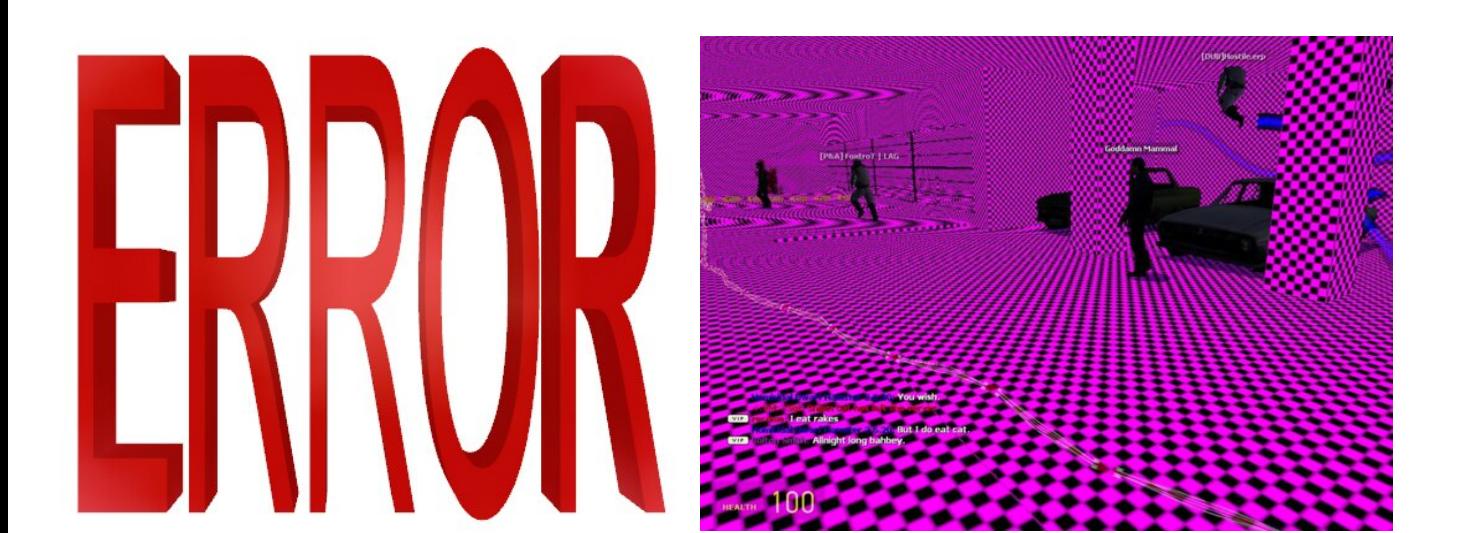

#### Direct Dealing

#### • Downstream things must handle nulls

```
// If Statement
let title = \cdot \cdot;
if (user.favoriteMovie) {
   title = user.favoriteMovie.title;
}
// Ternary
user.favoriteMovie ? user.favoriteMovie.title : '';
// Optional Chaining (?.) + Nullish Coalescing (??)
user.favoriteMovie?.title ?? '';
```
### Optional Chaining

- First **bad** access short-circuits the whole thing
- Quick and easy, but can be a bit dirty
- Many languages have this feature

```
user = \{\};
```

```
user.favoriteMovie
\angle\angle => undefined
```

```
user.favoriteMovie.title
// => Uncaught TypeError: Cannot read properties of undefined (reading 'title')
```

```
user.favoriteMovie?.title;
\angle\angle => undefined
```

```
user.favoriteMovie?.title.toUpperCase();
// => undefined
```
#### Taking It Too Far Don't **?.?.?.ing** do this

user?.bestFriend?.address?.zipCode?.toUpperCase?.();

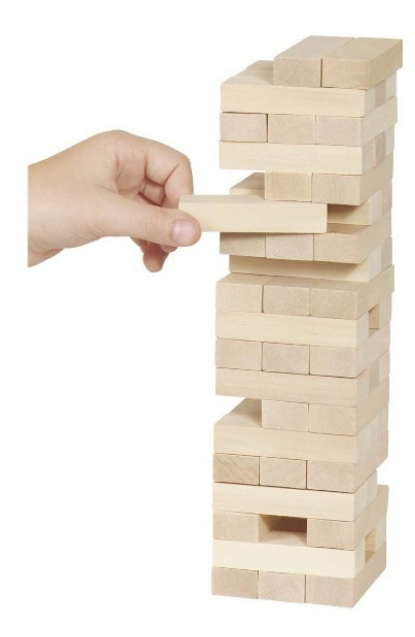

# Static Type Systems

- In some compiled langs, ref types are nullable
- Let's avoid this uncertainty altogether
- Optionals can prevent this issue from happening at runtime

#### TypeScript's "?:"

```
class User {
   favoriteMovie?: Movie; // Equivalent to `Movie | undefined`.
}
const user = new User();
console.log(user.favoriteMovie.title);
```
#### During compilation:

'user.address' is possibly 'undefined'.

#### Optionals

• Requires handling of null case

```
class User {
     Optional<Movie> favoriteMovie;
}
// ...
var unknownMovie = new Movie("");
user.favoriteMovie.orElse(unknownMovie).title;
// Or, if no way to handle it
user.favoriteMovie.orElseThrow().title;
```
### Summary

- Know your type system
- Validate at the edges
- Some "nulls" are latent "null objects"
- Use optional chaining operator sparingly
- Use explicit optionals instead of implicit nulls